#### **VoIP Codec Uebersicht**

[Versionsgeschichte interaktiv durchsuchen](https://wiki.oevsv.at) [VisuellWikitext](https://wiki.oevsv.at)

#### **[Version vom 2. Februar 2020, 23:10 Uhr](https://wiki.oevsv.at/w/index.php?title=VoIP_Codec_Uebersicht&oldid=15442) ( [Quelltext anzeigen](https://wiki.oevsv.at/w/index.php?title=VoIP_Codec_Uebersicht&action=edit&oldid=15442))**

[Oe1kbc](https://wiki.oevsv.at/wiki/Benutzer:Oe1kbc) [\(Diskussion](https://wiki.oevsv.at/w/index.php?title=Benutzer_Diskussion:Oe1kbc&action=view) | [Beiträge\)](https://wiki.oevsv.at/wiki/Spezial:Beitr%C3%A4ge/Oe1kbc) [← Zum vorherigen Versionsunterschied](https://wiki.oevsv.at/w/index.php?title=VoIP_Codec_Uebersicht&diff=prev&oldid=15442)

#### **[Aktuelle Version vom 7. Januar 2024, 13:](https://wiki.oevsv.at/w/index.php?title=VoIP_Codec_Uebersicht&oldid=21900) [10 Uhr](https://wiki.oevsv.at/w/index.php?title=VoIP_Codec_Uebersicht&oldid=21900) [\(Quelltext anzeigen\)](https://wiki.oevsv.at/w/index.php?title=VoIP_Codec_Uebersicht&action=edit)**

[OE9LTX](https://wiki.oevsv.at/wiki/Benutzer:OE9LTX) [\(Diskussion](https://wiki.oevsv.at/w/index.php?title=Benutzer_Diskussion:OE9LTX&action=view) | [Beiträge\)](https://wiki.oevsv.at/wiki/Spezial:Beitr%C3%A4ge/OE9LTX) (add minimal details here that opus is available as well) [Markierung](https://wiki.oevsv.at/wiki/Spezial:Markierungen): [Visuelle Bearbeitung](https://wiki.oevsv.at/w/index.php?title=Project:VisualEditor&action=view)

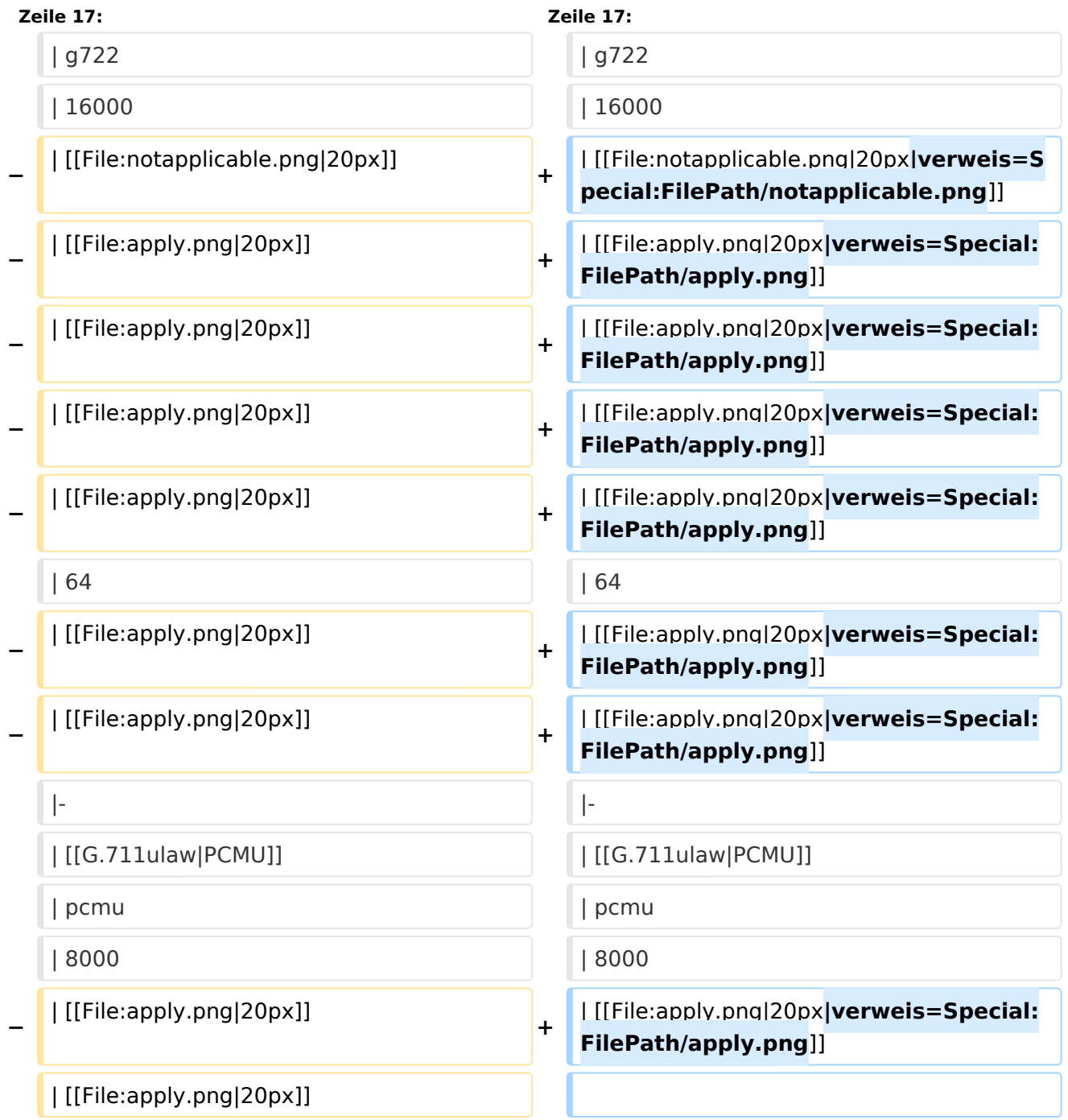

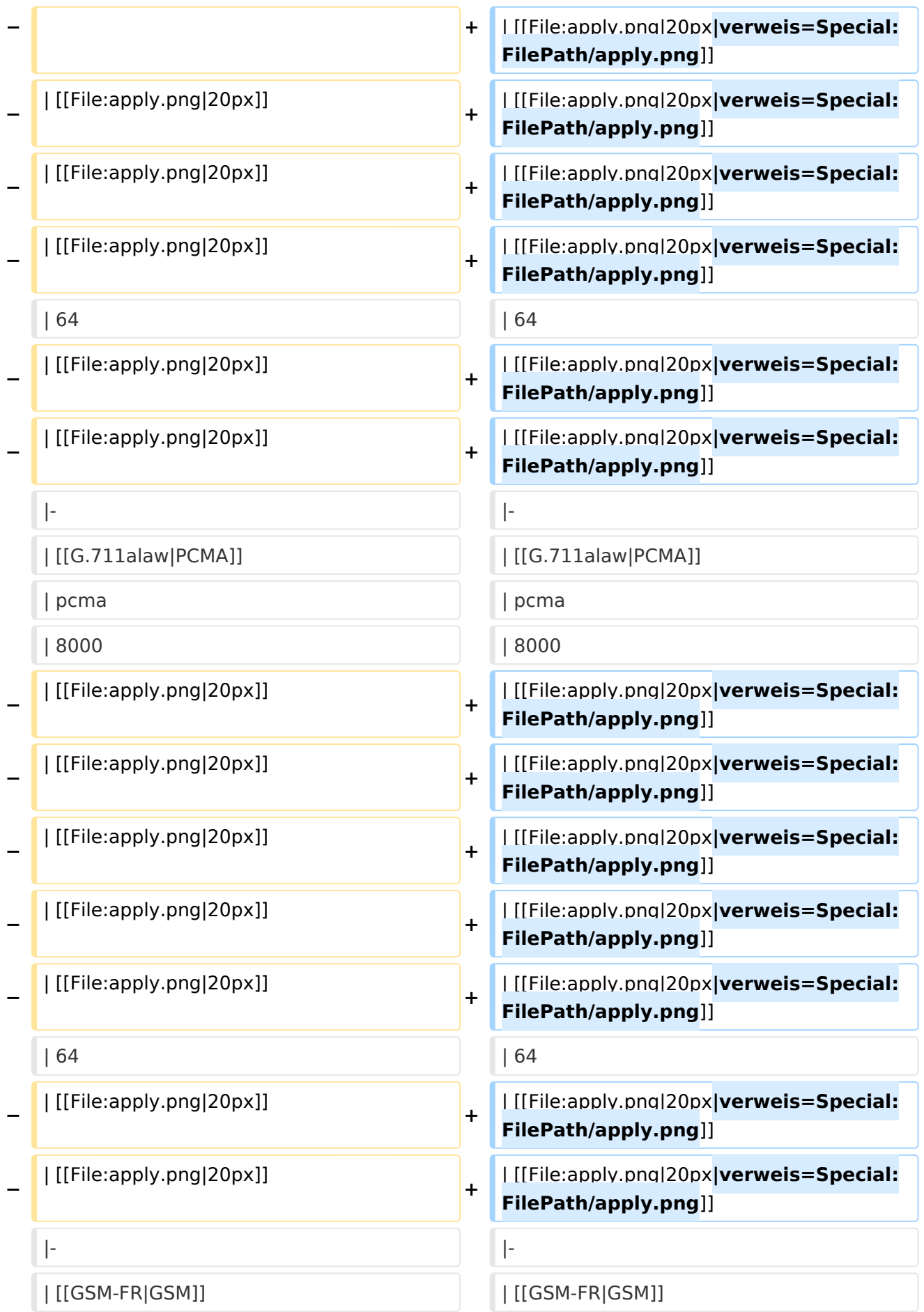

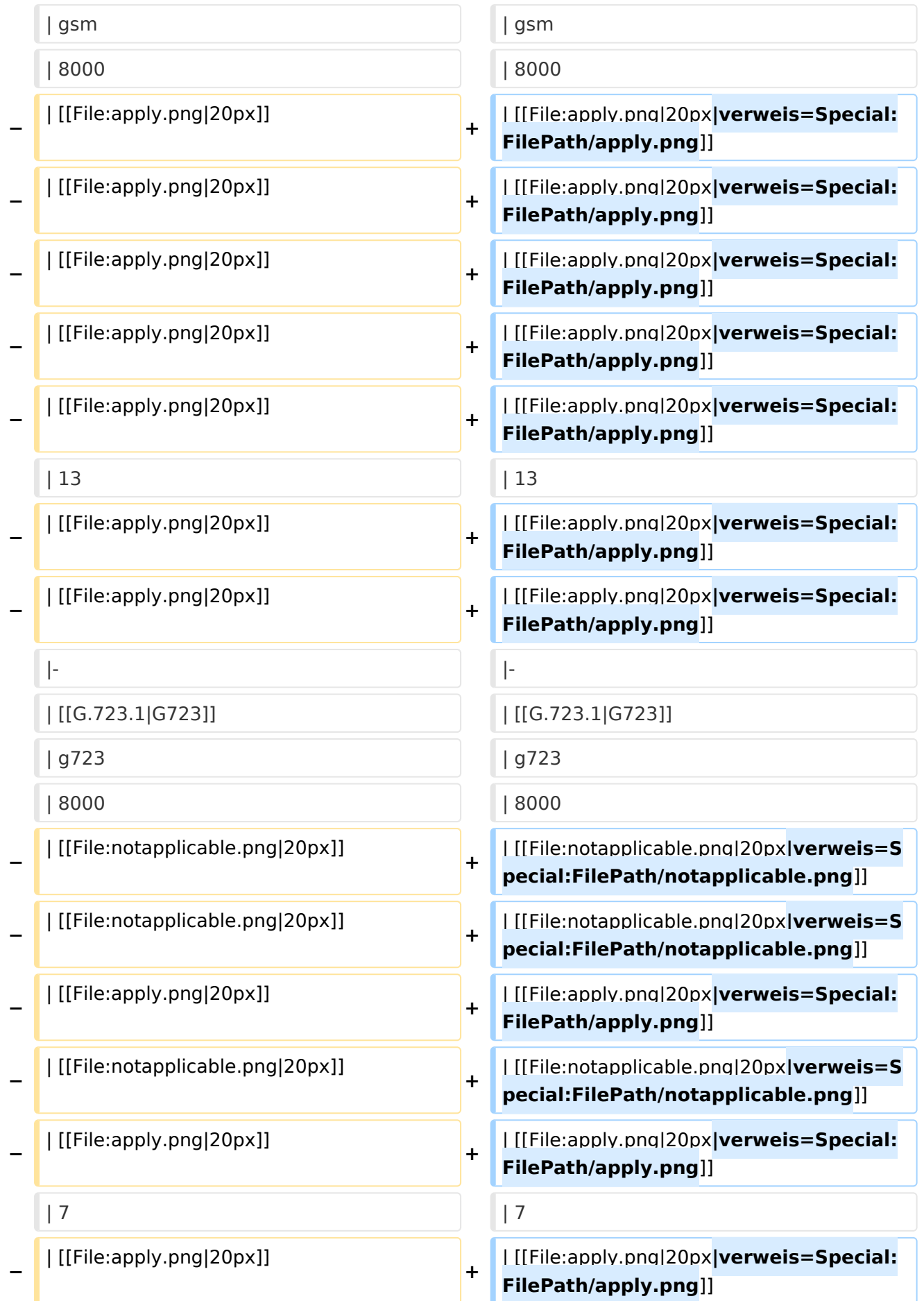

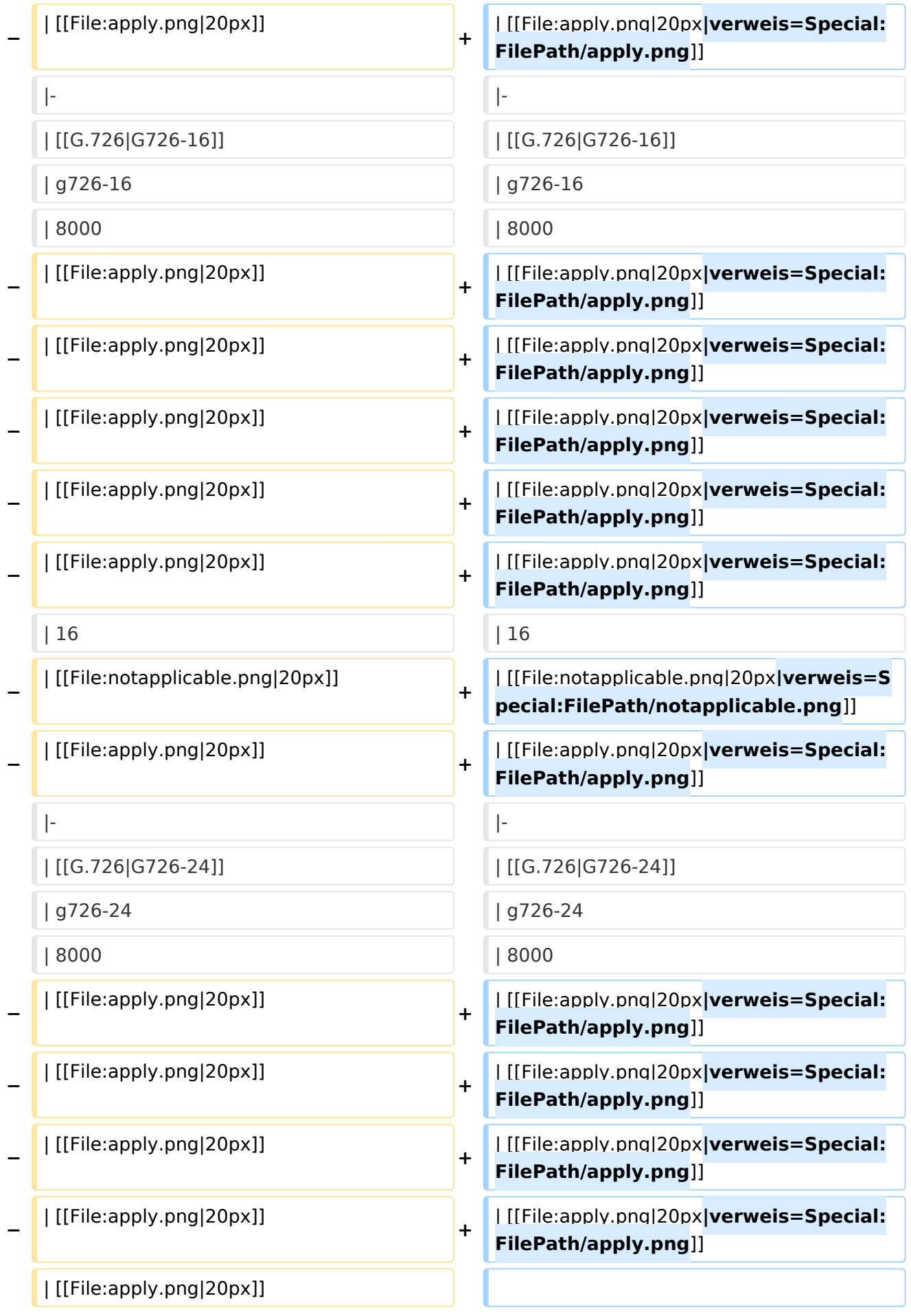

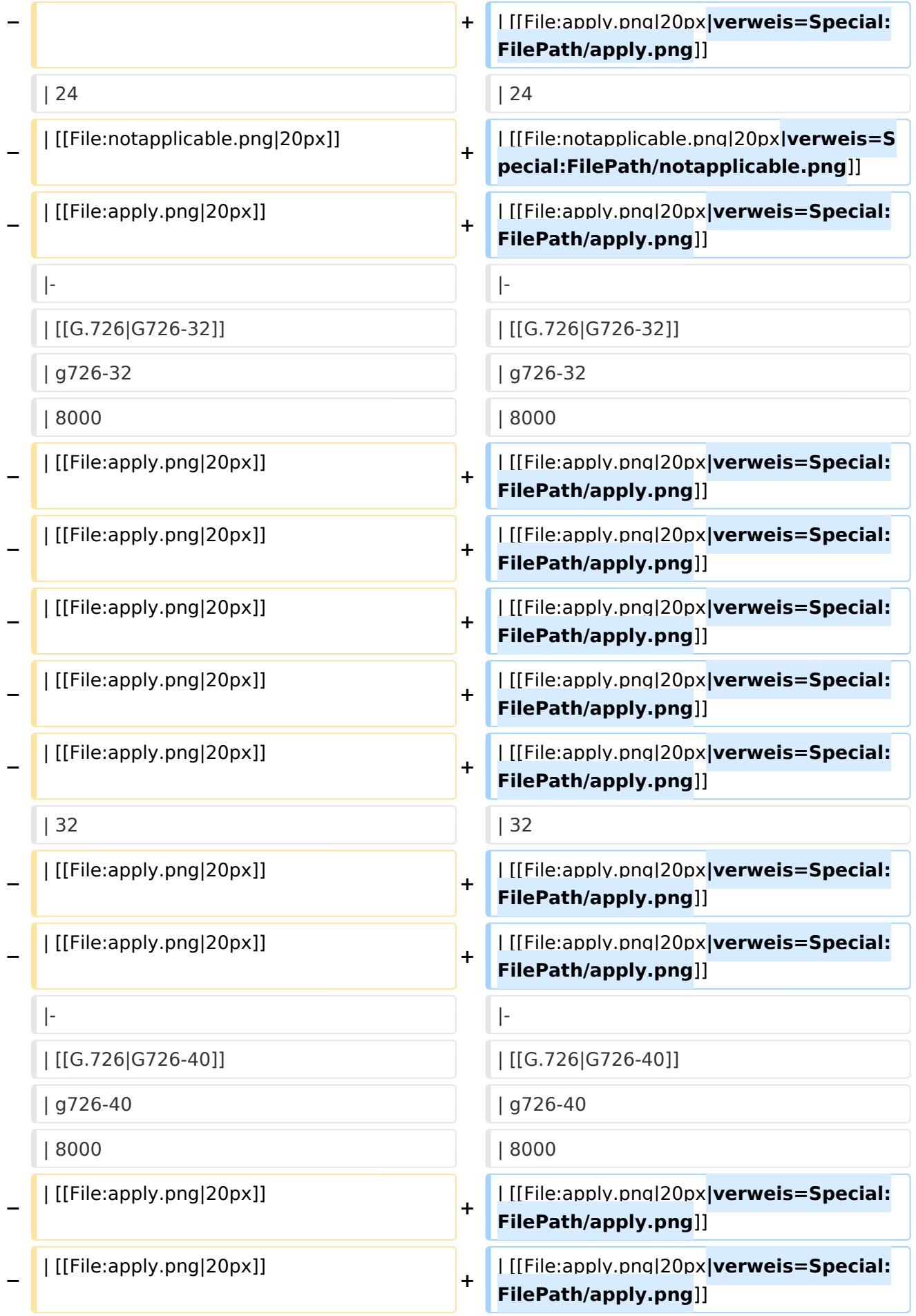

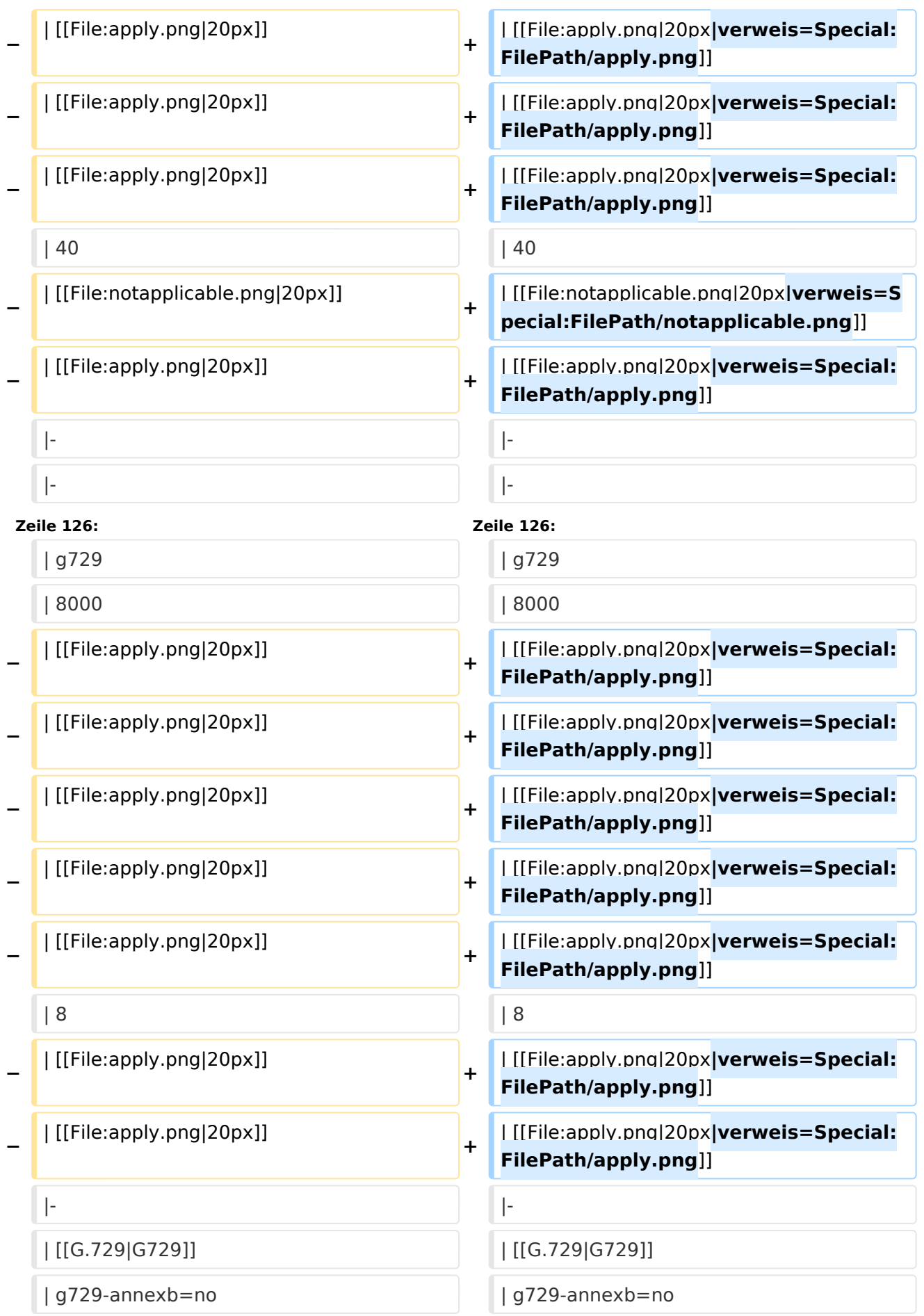

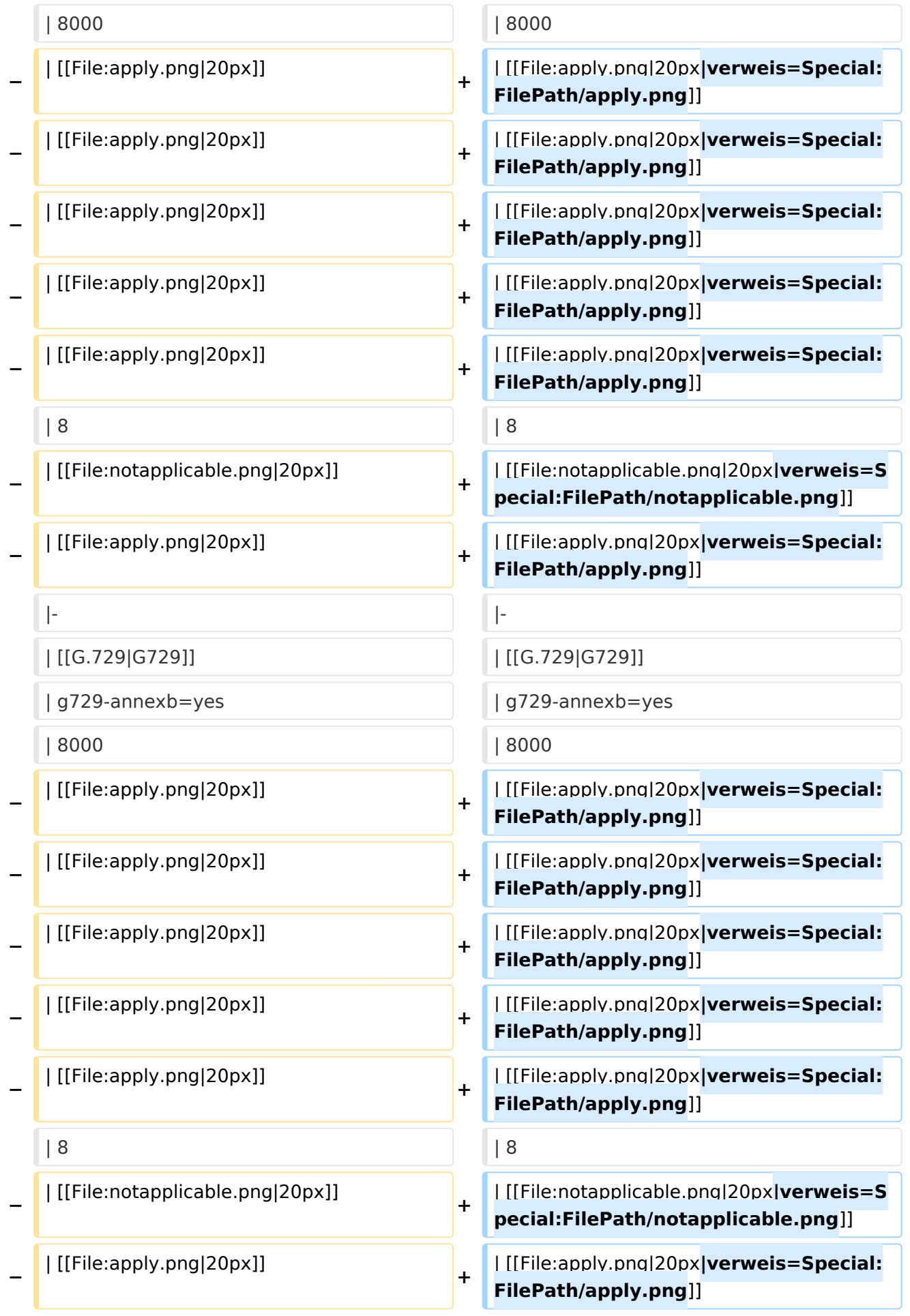

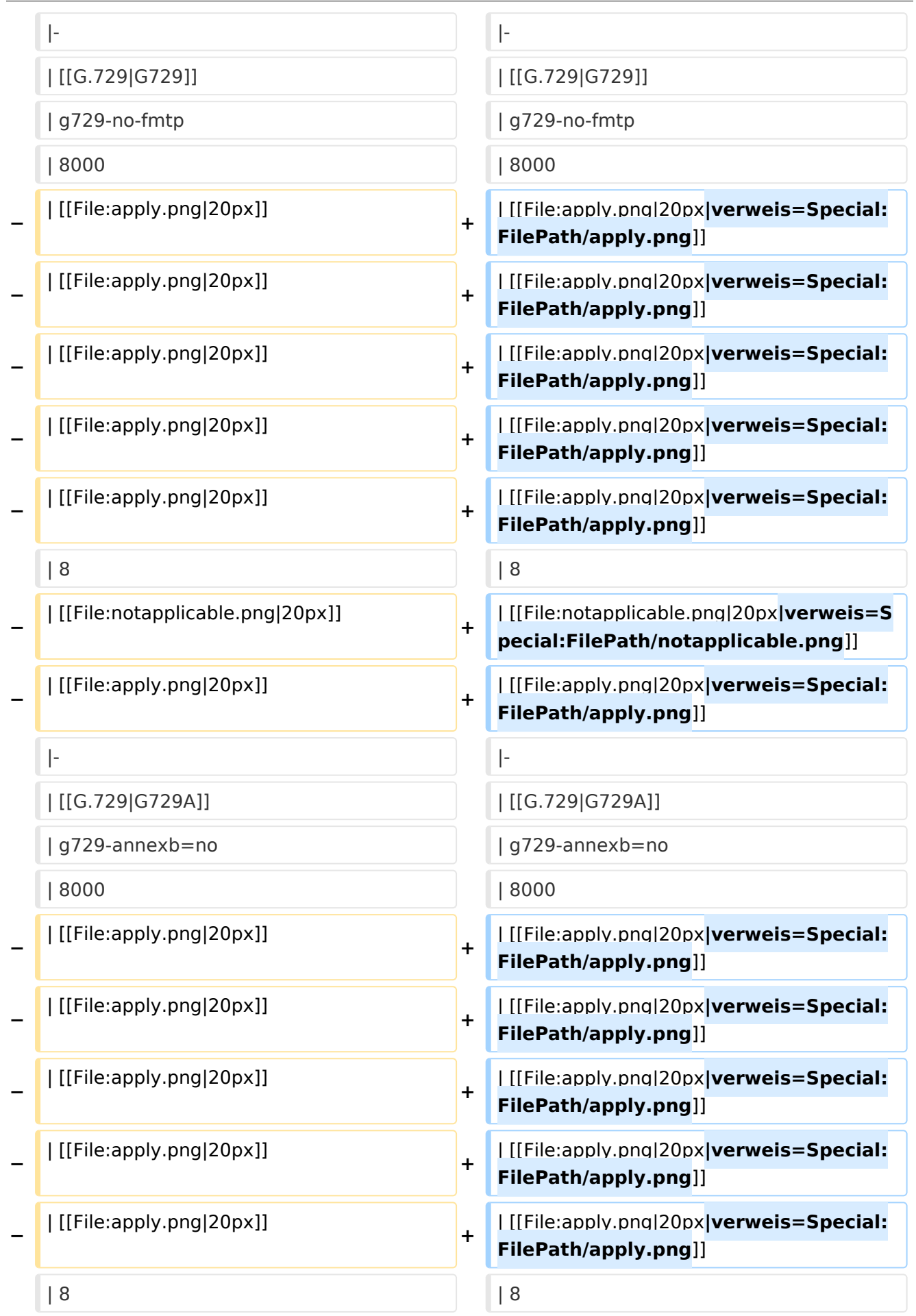

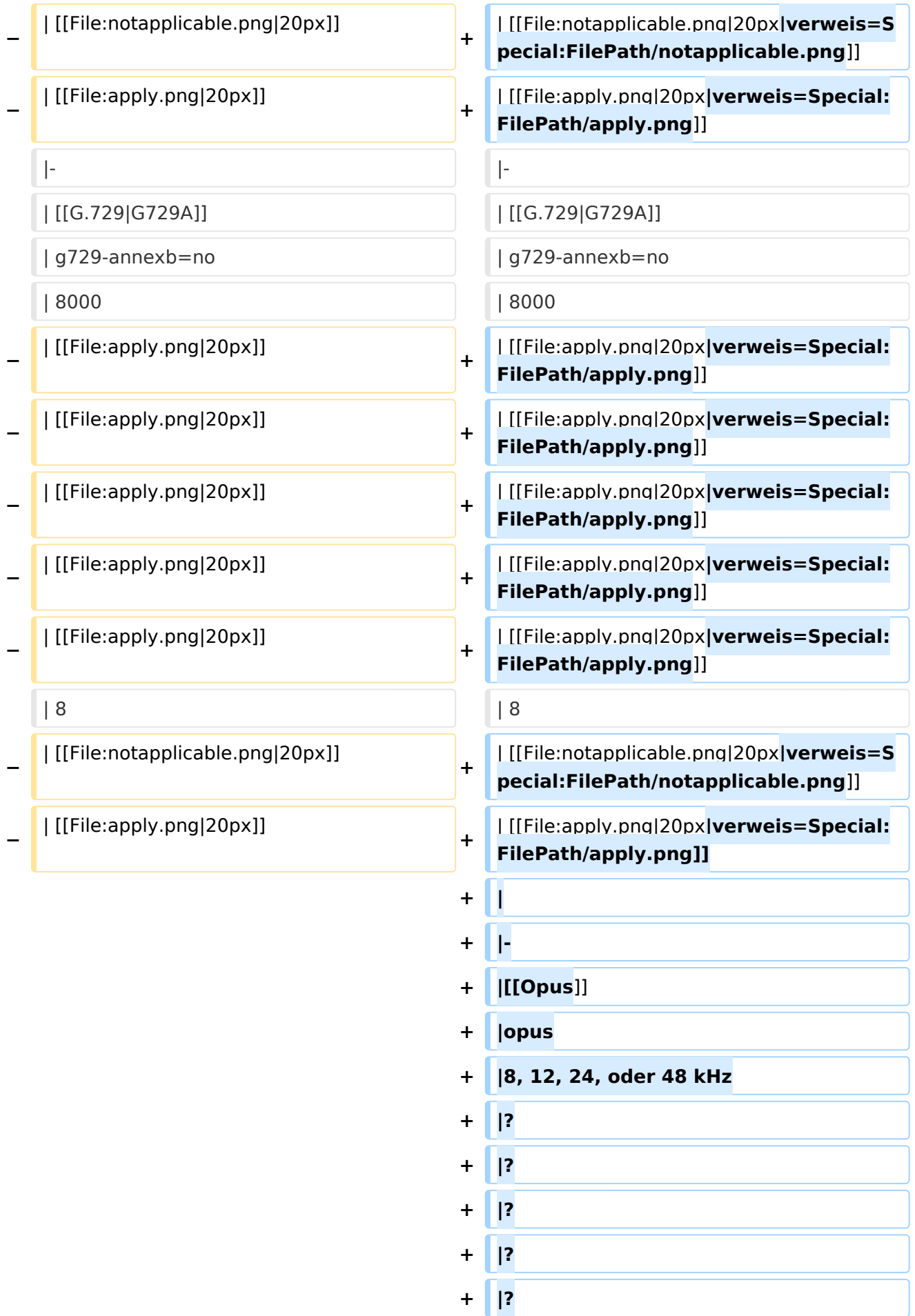

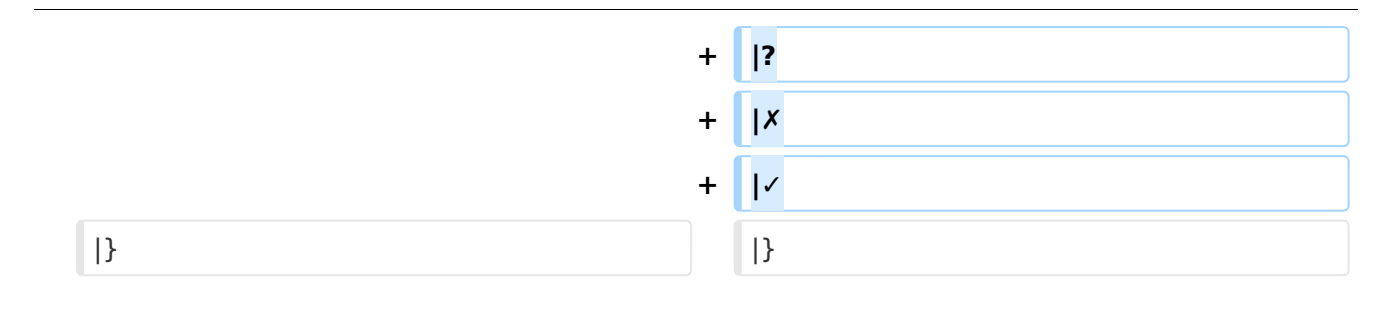

#### Aktuelle Version vom 7. Januar 2024, 13:10 Uhr

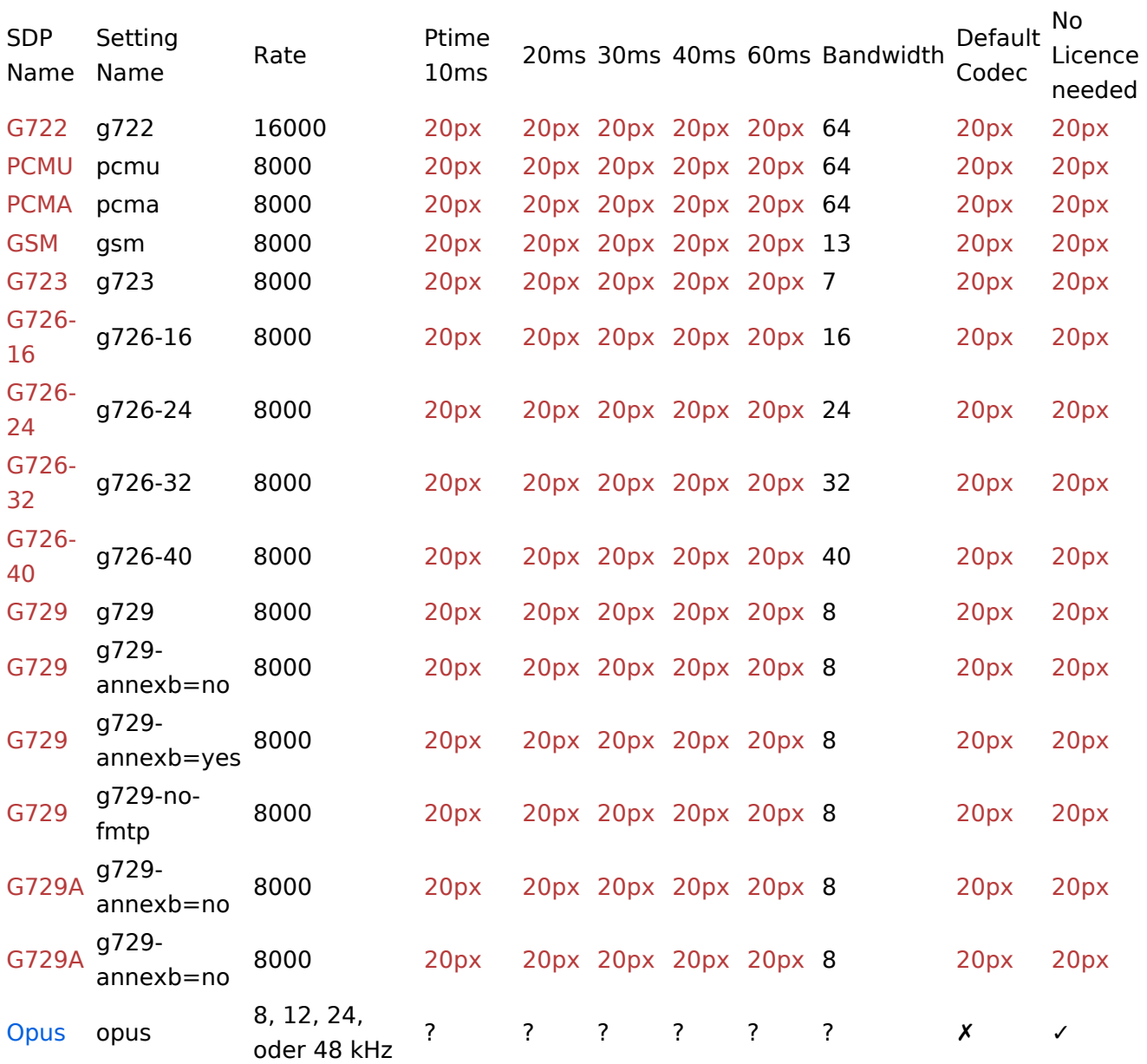